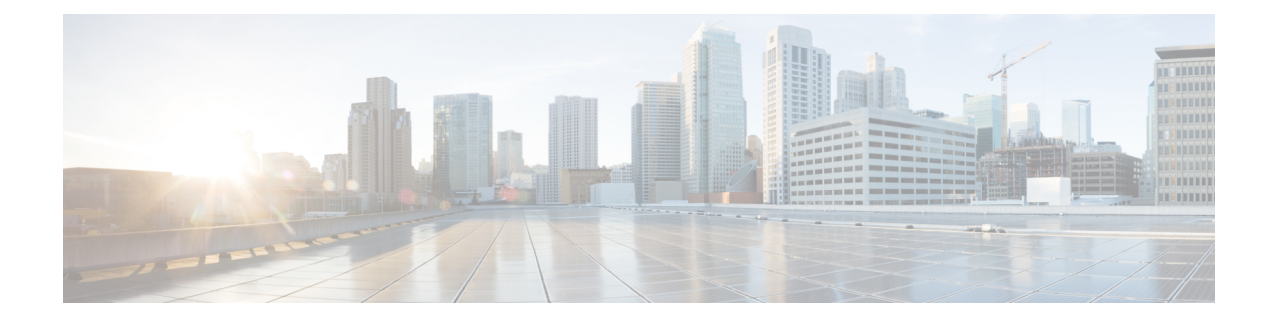

# **LTE Forbidden LocationArea Configuration Mode Commands**

The LTE Forbidden Location Area Configuration Mode is used to create and manage forbidden 3G location area code (LAC) configurations. **Command Modes** Exec > Global Configuration > LTE Policy Configuration > LTE HO Restriction List Configuration > LTE Forbidden Location Area Configuration **configure > lte-policy > ho-restrict-list** *list\_name* **> forbidden location-area plmnid** *plmn\_id* Entering the above command sequence results in the following prompt: [local]*host\_name*(forbidden\_la)# Ú **Important** The commands or keywords/variables that are available are dependent on platform type, product version, and installed license(s). Ú **Important** For information on common commands available in this configuration mode, refer to the Common [Commands](21-20-cli-reference-i-q_chapter1.pdf#nameddest=unique_8) chapter. • lac, on [page](#page-0-0) 1 **lac** Configures a 3G location area code (LAC) or area codes where a UE, associated with this LTE policy, is restricted from participating in a handover scenario. **Product** MME **Privilege** Administrator

<span id="page-0-0"></span>**Command Modes** Exec > Global Configuration > LTE Policy Configuration > LTE HO Restriction List Configuration > LTE Forbidden Location Area Configuration

## **configure > lte-policy > ho-restrict-list** *list\_name* **> forbidden location-area plmnid** *plmn\_id*

Entering the above command sequence results in the following prompt:

[local]*host\_name*(forbidden\_la)#

**Syntax Description [ no ] lac** *area\_code* **+**

### **no**

Removes a configured forbidden handover area code or area codes from this policy. If no location area code is specified, then all location area codes are removed.

### **area\_code**

Specifies an area code or area codes from which UEs are restricted from participating in a handover as an integer from 0 to 65535. Multiple area codes can be entered (up to 128 in a single line, separated by spaces).

#### **+**

Indicates that multiple area codes up to 128 in a single line, separated by spaces, can be entered in this command.

**Usage Guidelines** Use this command to configure 3G location-based area codes that will be forbidden to UEs associated with this LTE policy.

#### **Example**

The following command configures eight location-based area codes (1, 2, 3, 4, 5, 6, 7, 8) where a UE, associated with this LTE policy, is restricted from participating in a handover scenario:

**lac 1 2 3 4 5 6 7 8**